## **Adobe Photoshop 2022 (Version 23.2) Download free Keygen For (LifeTime) WIN + MAC 64 Bits 2022**

Installing Adobe Photoshop is relatively easy and can be done in a few simple steps. First, go to Adobe's website and select the version of Photoshop that you want to install. Once you have the download, open the file and follow the on-screen instructions. Once the installation is complete, you need to crack Adobe Photoshop. To do this, you need to download a crack for the version of Photoshop that you want to use. Once you have the crack, open the file and follow the instructions to apply the crack.

## **[Download File](http://emailgoal.com/holben/coki/QWRvYmUgUGhvdG9zaG9wIDIwMjIgKFZlcnNpb24gMjMuMikQWR.jointreplacement/outside.silent.stockbrokerage.ZG93bmxvYWR8OXNqTTNkMmRueDhNVFkzTWpVNU1qVTNOSHg4TWpVNU1IeDhLRTBwSUZkdmNtUndjbVZ6Y3lCYldFMU1VbEJESUZZeUlGQkVSbDA.flourishes)**

As Adobe's flagship imaging software, Photoshop has a number of rough edges. While there's no question that the adaptive interface is an improvement on the traditional Windows or macOS versions, I'm not rushing to shop for my next computer. Using it, as well as other apps and hardware, must be seamless, and even a rough edge now and then may interfere with the user experience. Photoshop's tools perform what needed to be done, and do it well. At \$699, the upgrade to the Creative Cloud subscription offers over 2,400 AI edits, plus all of the features of the stock versions. If you feel the need to learn different tools in an isolated workflow, you can export your AI edits to JPEGs, or the RAW image format, or Vectors; I've found the Vectors mode the most powerful and most difficult to use, but they do have the advantage that the app's auto-color correction is much better. Over time, Photoshop has become more and more powerful, and though it now offers touch-screen capabilities, these are not as refined as anything else in the market. But for Mac users who prefer to use a physical keyboard, a touch screen can provide a boost if you frequently need to work faster, such as in the process of searching and selecting an image. For the most part, Photoshop has a few speed bumps on Windows and macOS, over any of its mobile counterparts. While most of its features are accessible at the Touch Bar in macOS Catalina, it is not as accurate as Apple's Siri skills and requires you to set up variables and some additional learning. As a result, the tool is often less enticing to use.

## **Adobe Photoshop 2022 (Version 23.2) Activation [Win/Mac] [32|64bit] 2022**

However, if you want to fine tune your pictures, you will need software that can bring out your creativity. For example, to add a starburst, you can use the Fuzzy Select tool, which selects an area that looks like a starburst. You can quickly edit the selection to make it look exactly how you want. You can also use other tools to make adjustments that might not be possible in the toolbar, such as select by color or area. You can also share the edited artwork on social media by clicking on the share button at the top of the canvas or by inserting an image, a link, or text directly below the canvas and then selecting "Send to" to select a social media website. This artwork, however, won't reflect your changes after you share it. If you want to manipulate your art more than simply change the color of a photo in Photoshop, then the Creative Cloud version of Photoshop might be a better choice. With the Creative Cloud version of Photoshop, you can use the tools mentioned above in this section to change certain aspects of a photo. For example, you can change the granularity and contrast of a photo to make a photo look different. Whether it's home, work, or play that you're designing for, you know that anytime you hire a

graphic designer, you're paying for a professional designer's experience. Sketching out ideas or collaboration tools, doing research is not a back-breaking experience and creating well-rounded, powerful images can be found right within Photoshop. For example, you might want to manipulate a layer of an image, add patterns or textures, or even cross-process backgrounds. In Photoshop, you can do all of that and much, much more. e3d0a04c9c

## **Adobe Photoshop 2022 (Version 23.2) Download free Licence Key Activation Key WIN + MAC [32|64bit] 2023**

The price isn't the only thing that differs between the two. With Photoshop CC 2018, you'll get access to some of the latest features and updates. Since it costs more, it does provide more of a reason to upgrade your skills and keep up with the latest technology, particularly if you're a regular photographer. Elements is a good option if you're a beginner. You're not learning new things, but you can get a good start with no cost. **About Adobe Creative Cloud**

Adobe Creative Cloud is a subscription-based service that gives you access to the latest versions of desktop and mobile apps, creative services and the industry's most complete and innovative cloud platform. With more than 2,500 apps, services and creative experiences in one spot, you'll get the most out of your creativity with the best tools to express your vision. Sign up for a free trial today. "We are thrilled to give our customers even more power and flexibility in editing their images," said Shantanu Narayen, Adobe president and CEO. "Adobe is committed to helping our customers succeed by making the most advanced professional software purpose-built for editing, imaging, and visual communication. Our customers embody the same passion and creativity that we share every day, and we are thrilled to give them even more power and flexibility to make their work more successful." Once you've played around with Photoshop for a while, Adobe's flagship editing software opens up a whole new world of possibilities for you. With its ability to do everything from creating and editing a single image to creating dynamic web sites, the software can prove to be the perfect tool for the job. It certainly is a great starting place for photographers, graphic designers, and webmasters.

vector art photoshop action free download 1 click aadhar card photoshop action download cartoon art photoshop action free download sketch art photoshop action free download adobe photoshop passport photo action free download aadhar card photoshop action download ashram photoshop action free download dodge and burn photoshop action free download photoshop action free download wedding black and white photoshop action free download

What's more, Photoshop is a great tool to add flair and creativity to photographs. Even a beginner photographer can use Photoshop to make adjustment after adjustment to get the shot they wish, and can customize the effect of their work into a personalized vision. Moreover, a wide range of filters are convenient for improving the contrast, lighting, color, and size of pictures in Photoshop. With the industry's most powerful productivity workflow, the ability to work across several devices, and its sophisticated capabilities, Adobe Photoshop has become virtually indispensable for all professionals who work with images and graphics. **image editing workspace:** Photoshop's image editing workspace makes it simple to edit images by layering multiple layers on top of one another. This makes it easy to develop unique works of art by placing photographs, text, shapes, illustrations, and so on of different styles and colours on top of one another. Furthermore, layers can be freely scaled, moved, rotated, and aligned as individual components and to the canvas. **adjustment layers:** Adjustment layers, such as Curves, Levels, Curves, Split Toning, and Soft Light/Hard Light, are types of adjustment layers that help Photoshop perform advanced color-correction tasks, including saturation contrast, brightness, contrast, color balance, and so on. **adjustment dialogs:** The Adjustment dialogs, also known as Layers dialogs, make it easy to change a selected adjustment's settings and work with multiple adjustment and adjustment layers in rapid succession. Layers dialogs are also used in the Edit menu to adjust various Photoshop tools and functions.

The modern UI is successful in bringing current trends, like faster workflows and better UI/UX, to photoshop. The clean layouts that are designed to cater to a variety of software features, such as image editing, UI design, and web/mobile graphics design, make it easy to navigate the UI. Its ability to work with images from multiple file formats, ease of import and export, and workflows for versioning make it a great base for designers, freelancers, as well as in-house team. Color is important to design. It is generally accepted that modern design is about life,

people, and color. With the popularity of web design, there is an increasing demand for designers to be color conscious. As the most professional level of Photoshop, Adobe Photoshop includes everything you need to create a professional, accessible, and efficient graphic design workflow. With the combination of color, advances in technology, and common sense, Photoshop can help you drive your design projects to a higher level. While privacy is important to us, it's our goal to create a free and flexible experience that gives people the tools they need to express themselves. And with modern browsers, connecting to the internet is seamless -- no requirement to download anything. Working to the latest web standards brings you fast performance and fluid user interaction everywhere.

3 Adobe Photoshop's image editor can open and save in many file formats, including TIFF, JPEG, GIF, and PNG. This gives you a wide range of capabilities and customization options for your images. A common feature for image editing software is to have a program that lets you choose multiple layers. Photoshop lets you do this at the same time as editing your image. Photoshop can also work with Multiple Layers, which lets you work with several versions of your image together. If you have the time, you can do multiple tweaks at once. You also have the ability to mask areas of your image so you can turn one object into multiple. You can also create non-destructive edits that save your final work and helps you get your project back together when you're ready. Photoshop has a plethora of filters and adjustments that let you get the most out of your image. Because Photoshop is designed to save your project, you can return to it when you're ready to make a final tweak.

4

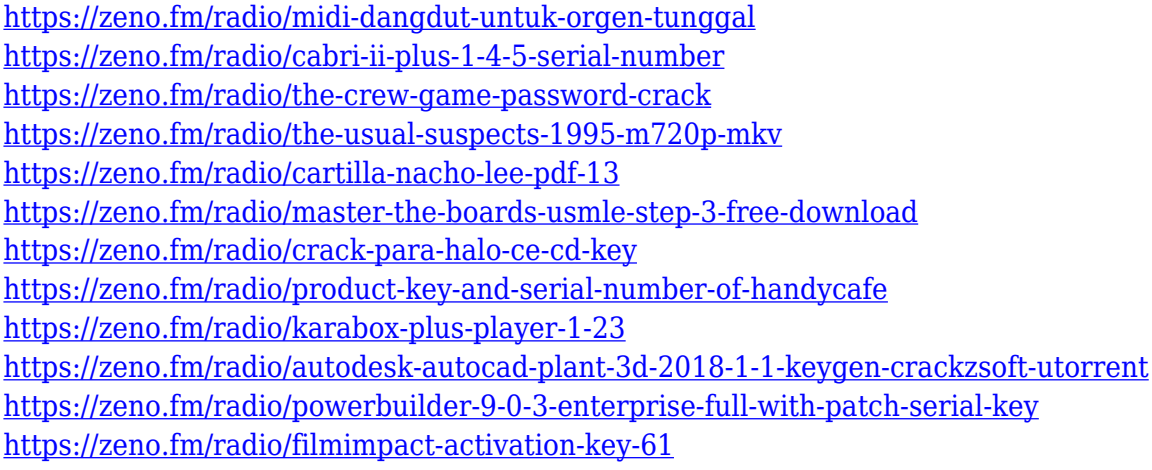

An expert Photoshop creator has to spend a great deal of time creating really great-looking images that people will love. Never before have there been software tools that allowed designers or artists to create the kind of powerful and inspirational work that he or she creates. It is basically a tool that has had a great number of people become professionals in graphic design. It has changed the way that customers and businesses respond to the design language that is coming at them. And for those who are not familiar with Photoshop, it is definitely a great way to see what a designer is creating and determine whether or not they are a good graphic design or not. The best of all is that Photoshop has now been added to no fewer than four platforms, allowing creative work with rounded (Android Studio) and squared (Animate CC) shapes. Out of the box, you can work faster and more easily with geotagging in Photoshop, which has now supported global positional data, landscape mode, usable in hardware. Adobe has recently announced the new feature releases for Photoshop for 2021, as well as a range of new additions to Photoshop Elements. On Photoshop, there's a number of new and exciting features, including reimagined filters powered by Adobe Sensei, which allow you to change the direction of a person's gaze in seconds (it's pretty trippy stuff!). The newest edition of Photoshop updated copy-paste support from Illustrator to Photoshop, making it easier to move text layers and other typographic properties. Adobe has also improved the quality along edges in objects in its Sky Replacement feature. More enhancements include the addition of multithreaded and GPU compositing options for faster performance, the ability to search cloud documents in recents and improvements in Photoshop's saving preferences.

<http://unyfac.org/?p=3722> [https://www.lesbianmommies.com/wp-content/uploads/2023/01/Download-free-Adobe-Photoshop-CC-](https://www.lesbianmommies.com/wp-content/uploads/2023/01/Download-free-Adobe-Photoshop-CC-2015-Version-16-With-License-Code-With-License-Code-Windo.pdf)[2015-Version-16-With-License-Code-With-License-Code-Windo.pdf](https://www.lesbianmommies.com/wp-content/uploads/2023/01/Download-free-Adobe-Photoshop-CC-2015-Version-16-With-License-Code-With-License-Code-Windo.pdf) <https://odingajproperties.com/wp-content/uploads/2023/01/denogle.pdf> [https://eptech-usa.com/wp-content/uploads/2023/01/Photoshop-2022-version-23-Patch-With-Serial-Ke](https://eptech-usa.com/wp-content/uploads/2023/01/Photoshop-2022-version-23-Patch-With-Serial-Key-WIN-MAC-3264bit-2023.pdf) [y-WIN-MAC-3264bit-2023.pdf](https://eptech-usa.com/wp-content/uploads/2023/01/Photoshop-2022-version-23-Patch-With-Serial-Key-WIN-MAC-3264bit-2023.pdf) <https://merryquant.com/wp-content/uploads/2023/01/phiyud.pdf> https://gotartgallery.org/wp-content/uploads/2023/01/Download\_free\_Photoshop\_CS3\_Keygen\_WIN MAC\_x3264\_upDated\_2023.pdf [https://qualityglassandwindow.com/adobe-photoshop-2022-version-23-1-1-download-free-lifetime-acti](https://qualityglassandwindow.com/adobe-photoshop-2022-version-23-1-1-download-free-lifetime-activation-code-with-serial-key-for-mac-and-windows-64-bits-new-2022/) [vation-code-with-serial-key-for-mac-and-windows-64-bits-new-2022/](https://qualityglassandwindow.com/adobe-photoshop-2022-version-23-1-1-download-free-lifetime-activation-code-with-serial-key-for-mac-and-windows-64-bits-new-2022/) <https://tusnoticias.online/2023/01/02/crumpled-paper-texture-photoshop-download-repack/> <https://www.jcca.biz/adobe-photoshop-registered-free-download-repack/> [https://beachvisitorguide.com/wp-content/uploads/2023/01/Photoshop\\_CC\\_2018\\_version\\_19.pdf](https://beachvisitorguide.com/wp-content/uploads/2023/01/Photoshop_CC_2018_version_19.pdf) <http://www.abc-skincare.com/adobe-photoshop-7-0-software-download-hot/> <https://shiruililyfestival.com/wp-content/uploads/2023/01/mykbald.pdf> <https://www.ecosolution.pe/wp-content/uploads/2023/01/marlati.pdf> <http://mauiwear.com/adobe-photoshop-2021-version-22-1-0-cracked-activation-3264bit-2022/> [https://kitarafc.com/photoshop-2021-version-22-4-1-product-key-patch-with-serial-key-for-pc-new-202](https://kitarafc.com/photoshop-2021-version-22-4-1-product-key-patch-with-serial-key-for-pc-new-2022/) [2/](https://kitarafc.com/photoshop-2021-version-22-4-1-product-key-patch-with-serial-key-for-pc-new-2022/) <https://turn-key.consulting/2023/01/01/where-to-download-fonts-for-photoshop-install/> [https://ekokai.com/wp-content/uploads/2023/01/Portraiture-3-Plugin-For-Photoshop-Cc-Free-Downlo](https://ekokai.com/wp-content/uploads/2023/01/Portraiture-3-Plugin-For-Photoshop-Cc-Free-Download-EXCLUSIVE.pdf) [ad-EXCLUSIVE.pdf](https://ekokai.com/wp-content/uploads/2023/01/Portraiture-3-Plugin-For-Photoshop-Cc-Free-Download-EXCLUSIVE.pdf) <https://unimedbeauty.com/wp-content/uploads/2023/01/jaciper.pdf> [https://nikarad.co/wp-content/uploads/2023/01/Adobe-Photoshop-2021-Version-2231-Registration-Co](https://nikarad.co/wp-content/uploads/2023/01/Adobe-Photoshop-2021-Version-2231-Registration-Code-2022.pdf) [de-2022.pdf](https://nikarad.co/wp-content/uploads/2023/01/Adobe-Photoshop-2021-Version-2231-Registration-Code-2022.pdf) <https://shalamonduke.com/wp-content/uploads/2023/01/rynyile.pdf> [http://www.distrixtmunxhies.com/2023/01/02/adobe-photoshop-cc-activator-with-product-key-x64-20](http://www.distrixtmunxhies.com/2023/01/02/adobe-photoshop-cc-activator-with-product-key-x64-2023/) [23/](http://www.distrixtmunxhies.com/2023/01/02/adobe-photoshop-cc-activator-with-product-key-x64-2023/) [https://telephonesett.com/photoshop-2022-version-23-2-registration-code-lifetime-activation-code-wi](https://telephonesett.com/photoshop-2022-version-23-2-registration-code-lifetime-activation-code-win-mac-x64-update-2023/) [n-mac-x64-update-2023/](https://telephonesett.com/photoshop-2022-version-23-2-registration-code-lifetime-activation-code-win-mac-x64-update-2023/) [https://campustoast.com/wp-content/uploads/2023/01/Women39s-Suits-Template-For-Photoshop-Fre](https://campustoast.com/wp-content/uploads/2023/01/Women39s-Suits-Template-For-Photoshop-Free-Download-INSTALL.pdf) [e-Download-INSTALL.pdf](https://campustoast.com/wp-content/uploads/2023/01/Women39s-Suits-Template-For-Photoshop-Free-Download-INSTALL.pdf) <https://teenmemorywall.com/photoshop-3d-text-effects-software-free-download-patched/> [https://www.mein-hechtsheim.de/advert/photoshop-cc-2015-version-17-with-activation-code-with-seri](https://www.mein-hechtsheim.de/advert/photoshop-cc-2015-version-17-with-activation-code-with-serial-key-for-windows-x64-2022/) [al-key-for-windows-x64-2022/](https://www.mein-hechtsheim.de/advert/photoshop-cc-2015-version-17-with-activation-code-with-serial-key-for-windows-x64-2022/) [https://thekeymama.foundation/wp-content/uploads/2023/01/Adobe-Photoshop-Elements-14-Manual-](https://thekeymama.foundation/wp-content/uploads/2023/01/Adobe-Photoshop-Elements-14-Manual-Download-Pdf-BEST.pdf)[Download-Pdf-BEST.pdf](https://thekeymama.foundation/wp-content/uploads/2023/01/Adobe-Photoshop-Elements-14-Manual-Download-Pdf-BEST.pdf) https://www.odooblogs.com/wp-content/uploads/2023/01/Photoshop\_2022\_Version\_2301\_With\_Key\_ License Key Full WinMac X64\_upDated\_2023.pdf <https://hellandgroup.com/wp-content/uploads/2023/01/valfin.pdf> <https://www.riobrasilword.com/2023/01/02/photoshop-cs6-3d-text-plugin-free-download-top/> <https://www.textaura.com/wp-content/uploads/2023/01/ellybird.pdf> <https://fajas.club/2023/01/02/adobe-photoshop-9-free-download-hot/> <https://chic-eventsja.com/wp-content/uploads/2023/01/janlou.pdf> [https://asaltlamp.com/wp-content/uploads/2023/01/Photoshop-2022-Version-2341-With-Registration-](https://asaltlamp.com/wp-content/uploads/2023/01/Photoshop-2022-Version-2341-With-Registration-Code-New-2022.pdf)[Code-New-2022.pdf](https://asaltlamp.com/wp-content/uploads/2023/01/Photoshop-2022-Version-2341-With-Registration-Code-New-2022.pdf) <https://hhinst.com/advert/photoshop-2022-license-code-keygen-latest-2023/> <https://www.hhlacademy.com/advert/adobe-photoshop-software-download-hot/> [https://michoacan.network/wp-content/uploads/2023/01/3d-Photoshop-Action-Free-Download-REPAC](https://michoacan.network/wp-content/uploads/2023/01/3d-Photoshop-Action-Free-Download-REPACK.pdf) [K.pdf](https://michoacan.network/wp-content/uploads/2023/01/3d-Photoshop-Action-Free-Download-REPACK.pdf)

[https://katrinsteck.de/photoshop-cc-2019-version-20-with-key-torrent-activation-code-lifetime-release](https://katrinsteck.de/photoshop-cc-2019-version-20-with-key-torrent-activation-code-lifetime-release-2022/) [-2022/](https://katrinsteck.de/photoshop-cc-2019-version-20-with-key-torrent-activation-code-lifetime-release-2022/)

<https://edupedo.com/wp-content/uploads/2023/01/hibqua.pdf> <https://www.oligoflowersbeauty.it/photoshop-cc-download-activation-windows-10-11-2022/>

You can also have your assets opened in Photoshop on the iPad and share wirelessly to your desktop or laptop computer. You'll need Wi-Fi or cellular data to do this, so having a Wi-Fi hotspot might not be such a bad idea. Adobe Creative Cloud does not allow you to install the same version of Creative Cloud on both your laptop and desktop. It also does not let you install the same software on iOS and OS X; this is a software-based dongle that connects to your computer's USB port. The second version of the Creative Suite brought the entire suite of products--Photoshop, Lightroom and InDesign--to the new Creative Cloud. It also opened up some of the older tools to mobile device users in the way that other software developers do (including giving Dreamweaver extensions for iPhone and iPad). However, many of the reasons to buy the whole package remain in the standard licenses for individual products. Users can now drag layers directly to retouch other images in the browser, and Dropbox can be opened directly in Photoshop with improved performance. The image-processing pipeline has been optimized to result in faster speed and performance. Advanced efforts to bring machine learning and AI to Photoshop continue as Adobe Sensei has the intelligence to recognize artistic qualities and design trends in your art. For example, it will assess the composition of artwork and prioritize the selection of assets for retouching projects. Photoshop now comes equipped with AI to control image adjustments and enhance features.